# Package 'MacBehaviour'

July 1, 2024

Type Package

Title Behavioural Studies of Large Language Models

Version 1.2.4

Author Xufeng Duan, Shixuan Li, Zhenguang Cai

Maintainer Xufeng Duan <dxfdxfdxf88@gmail.com>

Description Efficient way to design and conduct psychological experiments for testing the performance of large language models. It simplifies the process of setting up experiments and data collection via language models' API, facilitating a smooth workflow for researchers in the field of machine behaviour.

License LGPL-3

Encoding UTF-8

**Depends**  $R$  ( $> = 3.5.0$ ), openxlsx, httr, dplyr, rjson

RoxygenNote 7.3.1

Suggests knitr, rmarkdown, roxygen2

NeedsCompilation no

Repository CRAN

Date/Publication 2024-07-01 07:20:09 UTC

# **Contents**

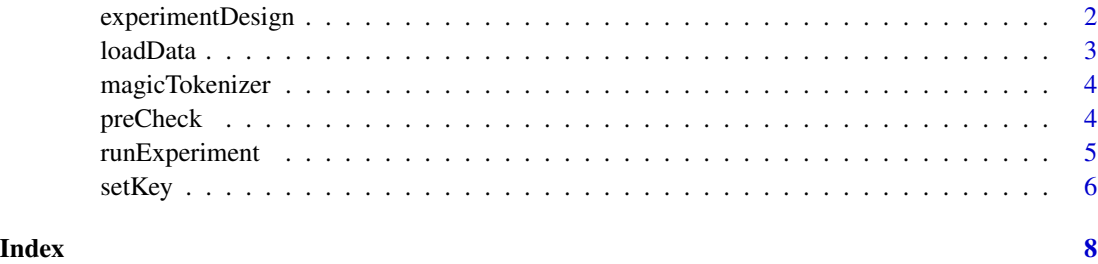

<span id="page-1-0"></span>

### Description

Defines the experiment setup based on the stimuli loaded.

#### Usage

```
experimentDesign(data, session = 1, randomItem = FALSE, randomEvent = FALSE)
```
#### Arguments

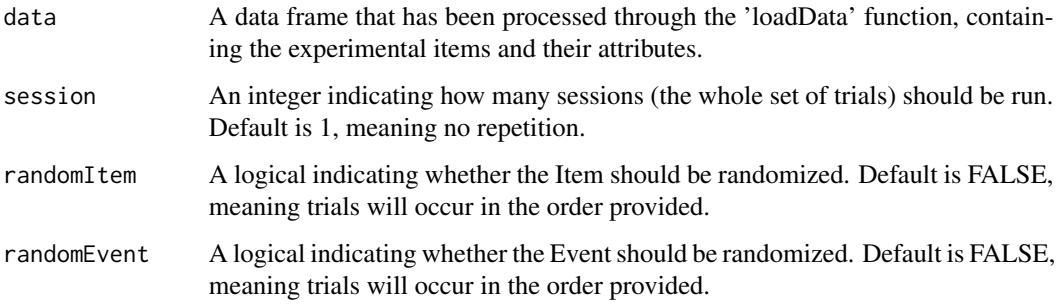

#### Value

A data.frame with the designed structure for the experiment, including any repetitions and randomizations as specified. Each row corresponds to a single trial or instance in the experiment.And it will display the type of experiment with the materials you provide.

#### Examples

```
df <- data.frame(
Run = c(1, 2),
Item = c(1, 2),
Event=c(1,1),
Condition = c(1,2),
TargetPrompt = c("1", "2"))
```
ExperimentItem=loadData(df\$Run,df\$Item,df\$Event,df\$Condition,promptList = df\$TargetPrompt)

Design=experimentDesign(ExperimentItem,session=1,randomItem=TRUE)

<span id="page-2-0"></span>

#### Description

Prepares the stimuli data for the experiment.

#### Usage

```
loadData(
  runList,
  itemList,
  conditionList,
  promptList,
 header = TRUE,eventList = NULL
)
```
#### Arguments

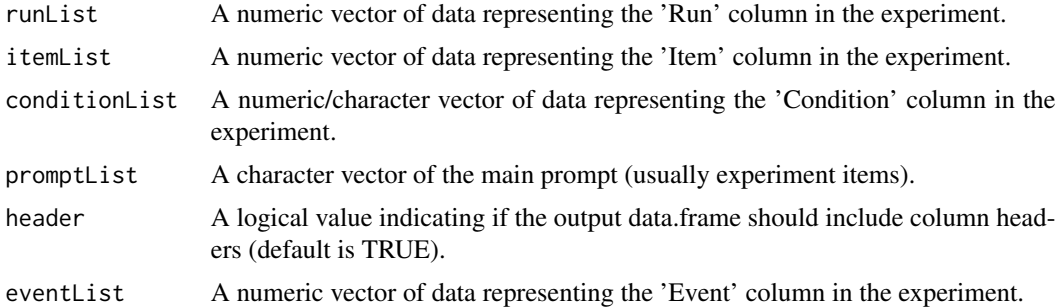

#### Value

A data frame with the processed columns 'Run', 'Event', 'Item', 'Condition', and 'Prompt', ready for use in experiments.

## Examples

```
df <- data.frame(
Run = c(1, 2),
Item = c(1, 2),
Condition = c(1,2),
TargetPrompt = c("1", "2"),
Event = c(1,1)\mathcal{L}ExperimentItem=loadData(df$Run,df$Item,df$Event,df$Condition,promptList = df$TargetPrompt)
```
<span id="page-3-0"></span>magicTokenizer *magicTokenizer*

#### Description

This function provides the number of tokens in a specified text, acting as a wrapper for an internal tokenizer function.

#### Usage

magicTokenizer(text)

#### Arguments

text A character string: the text for which the number of tokens is required.

#### Value

Returns the number of tokens in the provided text.

preCheck *Step4: Pre-check for token usage in experiment design.*

#### Description

Configures experimental parameters before execution.

#### Usage

```
preCheck(
  data,
  checkToken = FALSE,
  systemPrompt = "",
  imgDetail = "auto",
  version = "2023-06-01",
  ...
)
```
#### Arguments

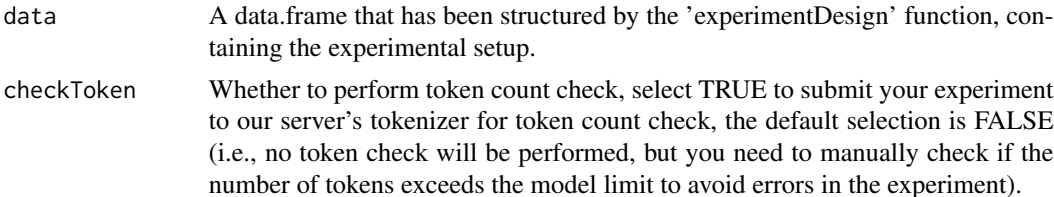

#### <span id="page-4-0"></span>runExperiment 5

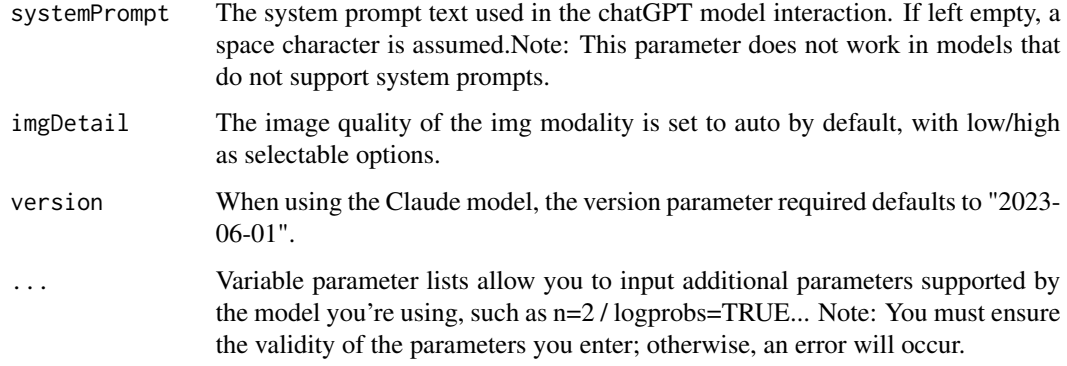

#### Value

A list containing the original data and the parameters for the chatGPT model interaction, confirming that the setup has passed the token checks or indicating issues if found.

#### Examples

```
df <- data.frame(
Run = c(1, 2),
Item = c(1,2),
Event =c(1,1),
Condition = c(1,2),
TargetPrompt = c("please repeat this sentence: test1","please repeat this sentence: test2")
\lambdaExperimentItem=loadData(df$Run,df$Item,df$Event,df$Condition,promptList = df$TargetPrompt)
Design=experimentDesign(ExperimentItem,session=1)
```

```
gptConfig=preCheck(Design, systemPrompt="You are a participant in a psychological experiment",
                    imgDetail="low",temperature=0.7)
```
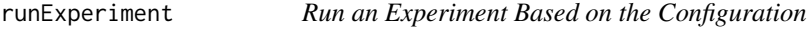

#### Description

Executes the experiment and saves the results to an Excel file.

#### Usage

```
runExperiment(gptConfig, savePath = "./output.xlsx")
```
#### <span id="page-5-0"></span>Arguments

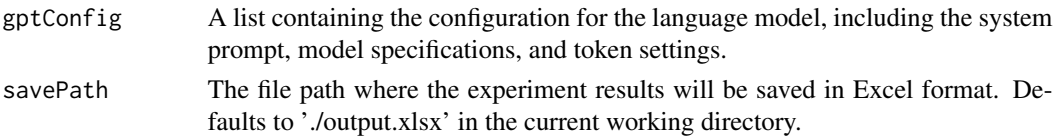

#### Value

This function does not return a value but saves the experiment results to the specified Excel file. Upon completion, "Done." will be printed to the console.

#### Examples

## Not run:

runExperiment(Experiment\_config,"./output.xlsx")

#The first argument Experiment\_config is generated by preCheck() function.

Experiment\_config <- preCheck(data)

## End(Not run)

setKey *Step1: Set model's API key and url.*

#### Description

This function allows users to set and verify an API key for data collection. You can change the default api\_url for others models' API.

#### Usage

setKey(api\_key, api\_url = "https://api.openai.com/v1/chat/completions", model)

#### Arguments

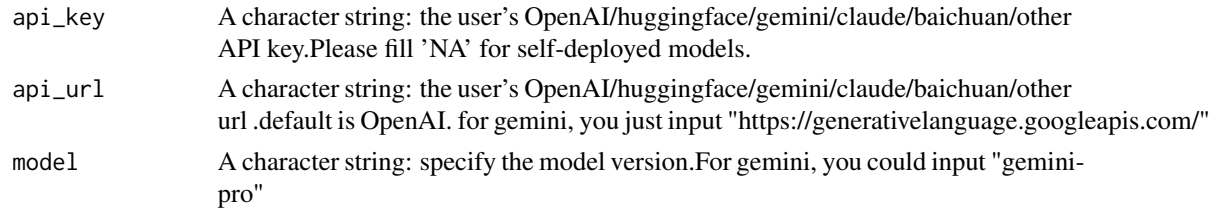

#### Value

Prints a message to the console indicating whether the API key setup was successful. If the setup fails, the function stops with an error message.

#### setKey 7

# Examples

```
## Not run:
set_key(api_key="YOUR_API_KEY", api_url="api.openai.com/v1/chat/completions",model="gpt-3.5-turbo")
```
## End(Not run)

# <span id="page-7-0"></span>Index

experimentDesign, [2](#page-1-0) loadData, [3](#page-2-0) magicTokenizer, [4](#page-3-0) preCheck, [4](#page-3-0) runExperiment, [5](#page-4-0) setKey, [6](#page-5-0)